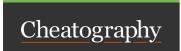

# Python\_Chap\_6 Cheat Sheet by Theo666 via cheatography.com/193738/cs/40342/

## Instructions break & continue

The **break** statement is used to terminate the loop immediately The **continue** statement is used to skip the current iteration of the loop and move on to the next iteration.

Both can be used with for and while loops.

#### Test with serveral conditions

The if-elif-else statement: the code under the first true condition will be executed, and the rest of the conditions will be skipped.

## **Multiple Tests**

| all([x, y, z]) | x and y and z  | x or y or z |
|----------------|----------------|-------------|
| (x or y) and z | (x and y) or z | etc         |

those operators usually combine with if and while

### Value Tests on Floats

Since Python stores the numerical values of floats as floating-point numbers (hence their name!), this leads to certain limitations. For example,

Tips: For the reasons mentioned above, you should never test if a float is equal to a certain value. The best practice is to check if a float is within a range with a certain precision.

>>> 0.3 - delta < var < 0.3 + delta

True

>>> abs(var - 0.3) < delta

True

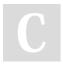

By Theo666 cheatography.com/theo666/

Published 25th September, 2023. Last updated 17th September, 2023. Page 1 of 1. Sponsored by **Readable.com**Measure your website readability!
https://readable.com